## le cnam

## **1. Prendre le rôle d'un élève**

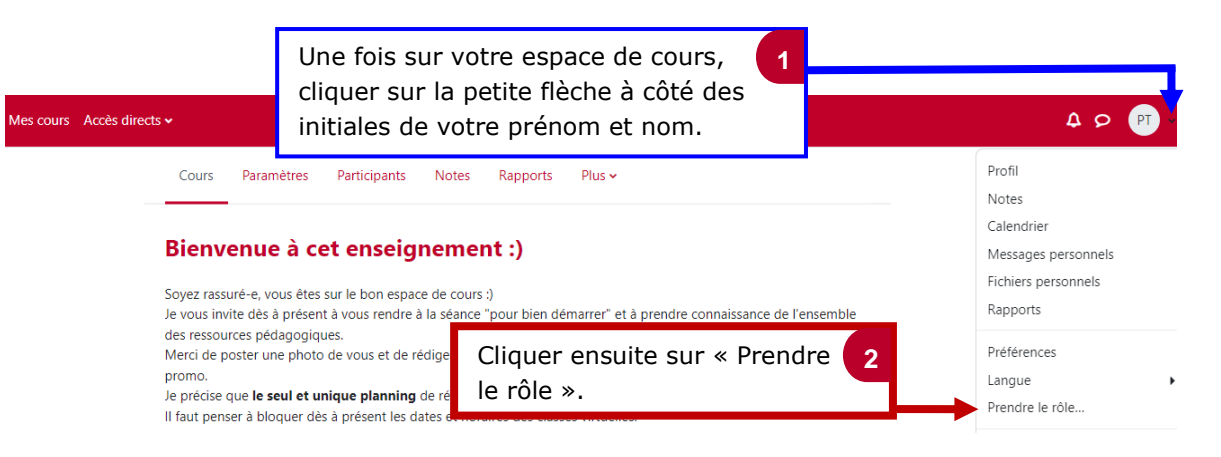

## Prendre le rôle...

Choisir un rôle pour se faire une idée de l'affichage du cours en ayant ce rôle.

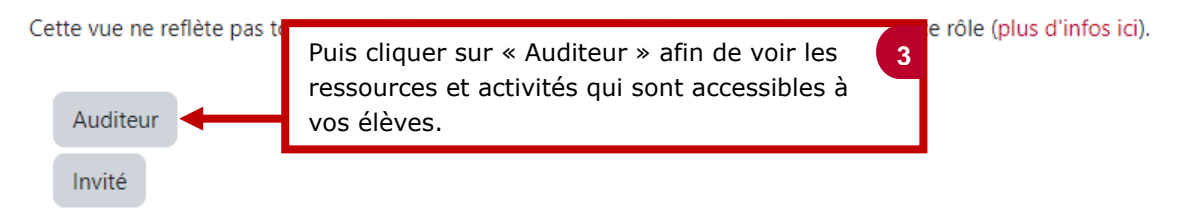

## **2. Reprendre son rôle de formateur**

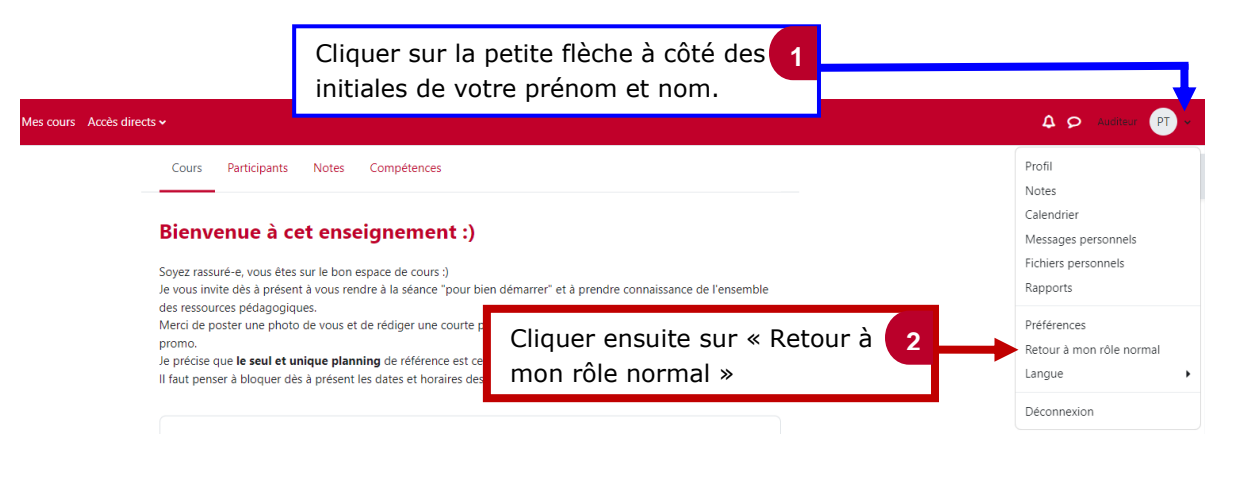

**NB :** Après avoir repris votre rôle de formateur, pensez à activer le mode édition si toutefois vous souhaitez apporter à nouveau des modifications sur votre espace de cours.